# Interactive Spatial Data Visualization

Exploring Two Different Options with Case Studies based on UK Crime Data

Jo−fai Chow, Hydroinformatics EngD Candidate, University of Exeter, UK

## CrimeMap (Web Application) http://bit.ly/bib\_crimemap

## rCrimemap (R Package) http://bit.ly/rCrimemap

## Crime Hot Spots in Central London January 2014 − 2,913 Records

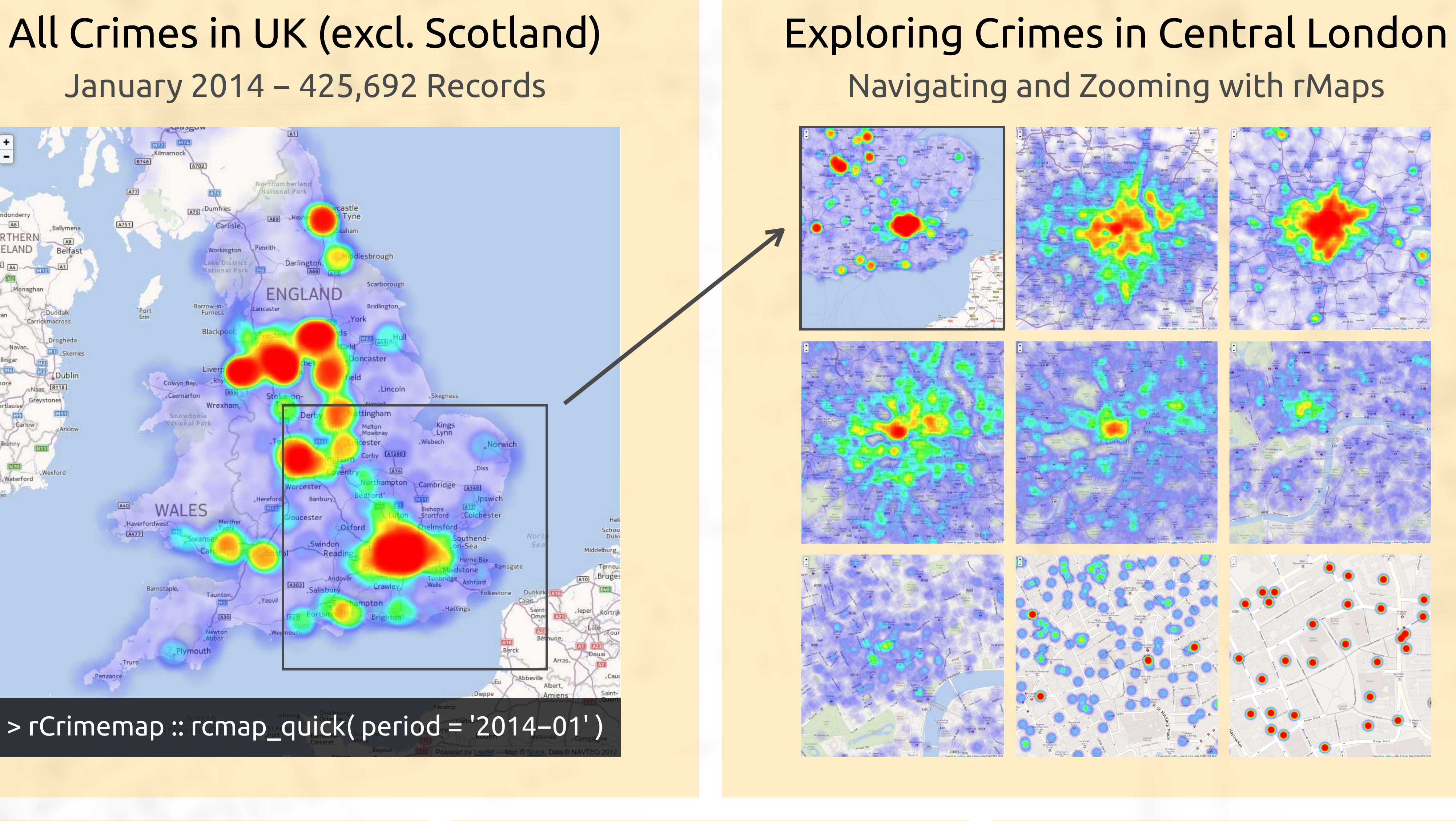

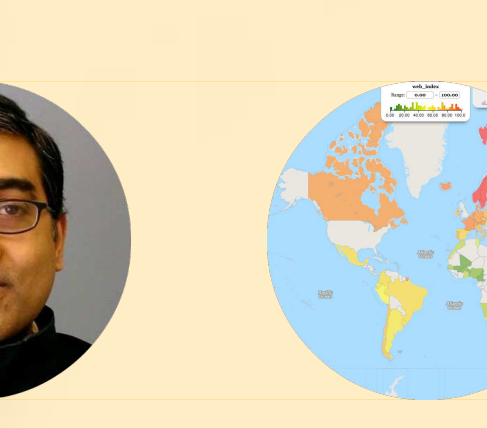

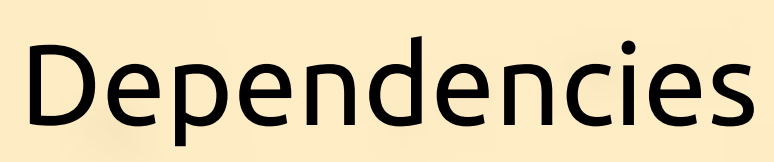

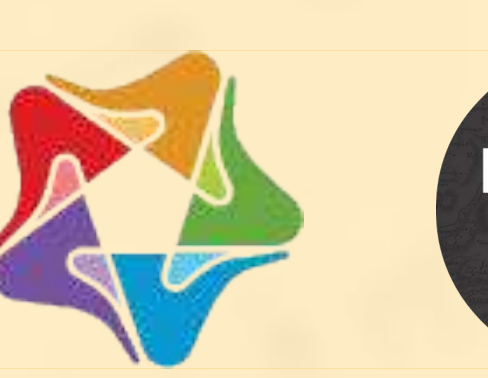

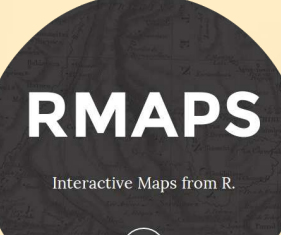

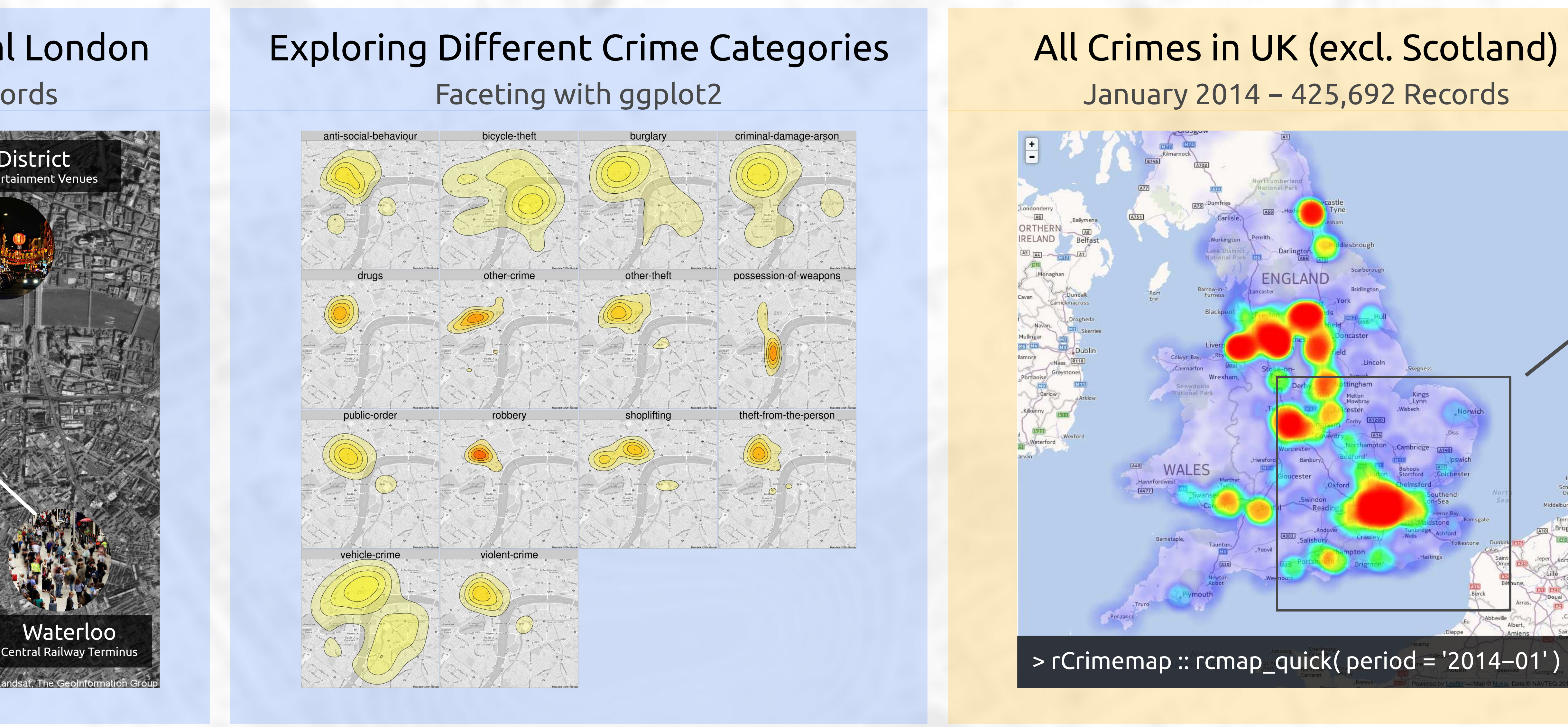

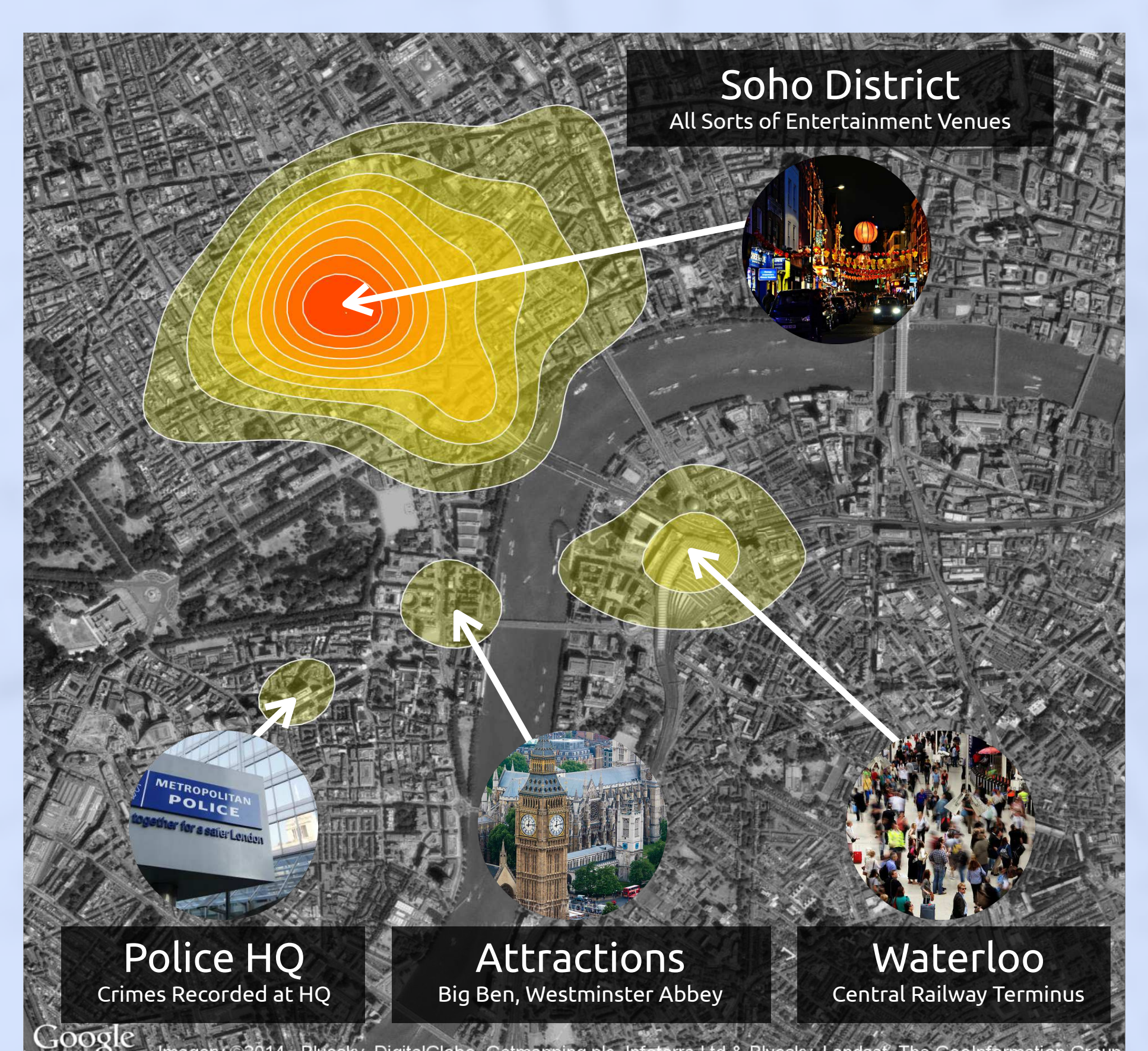

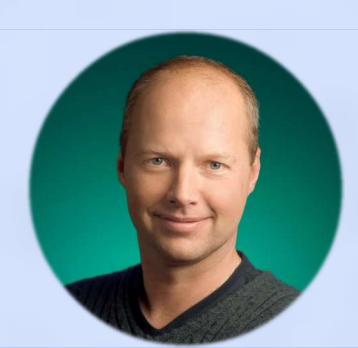

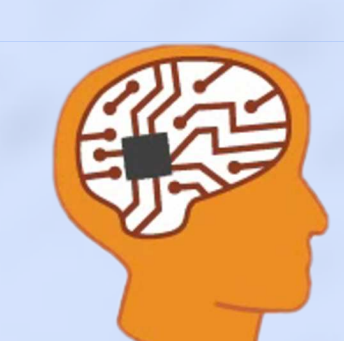

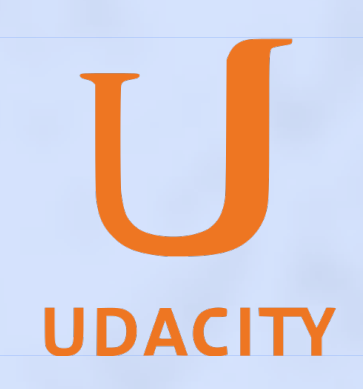

"If you want to learn sth new, find an intersting problem and dive into it!" Sebastian Thrun − Intro to A.I.

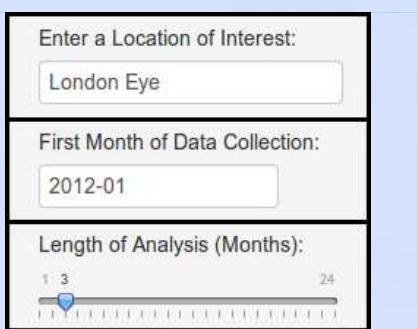

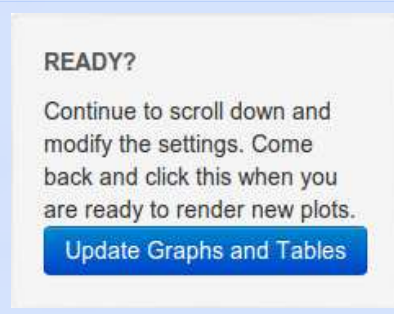

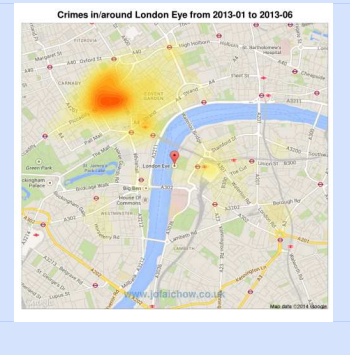

ggmap, dplyr, plyr, rCharts, rjson, rMaps, Leaflet (JavaScript) R. Vaidyanathan, V. Agafonkin, ...

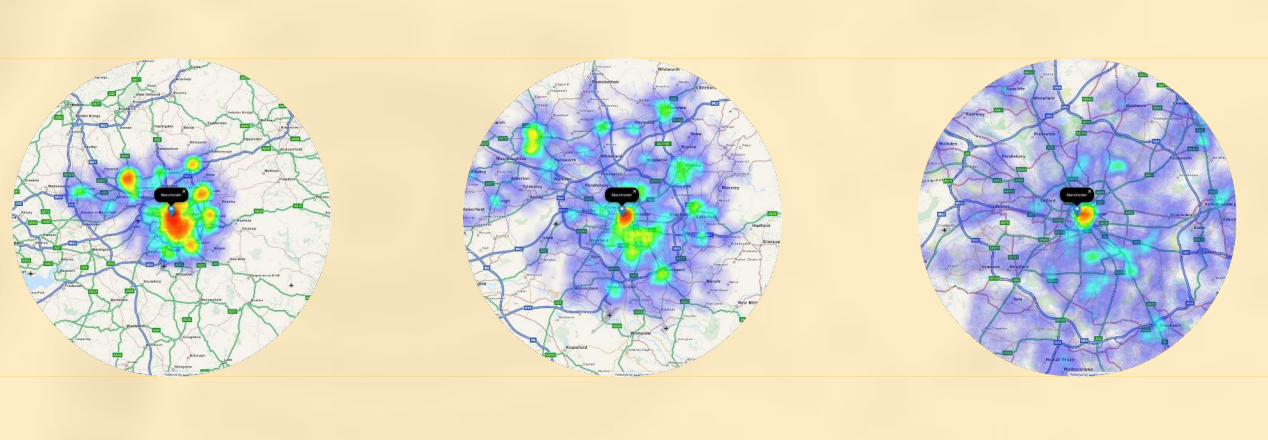

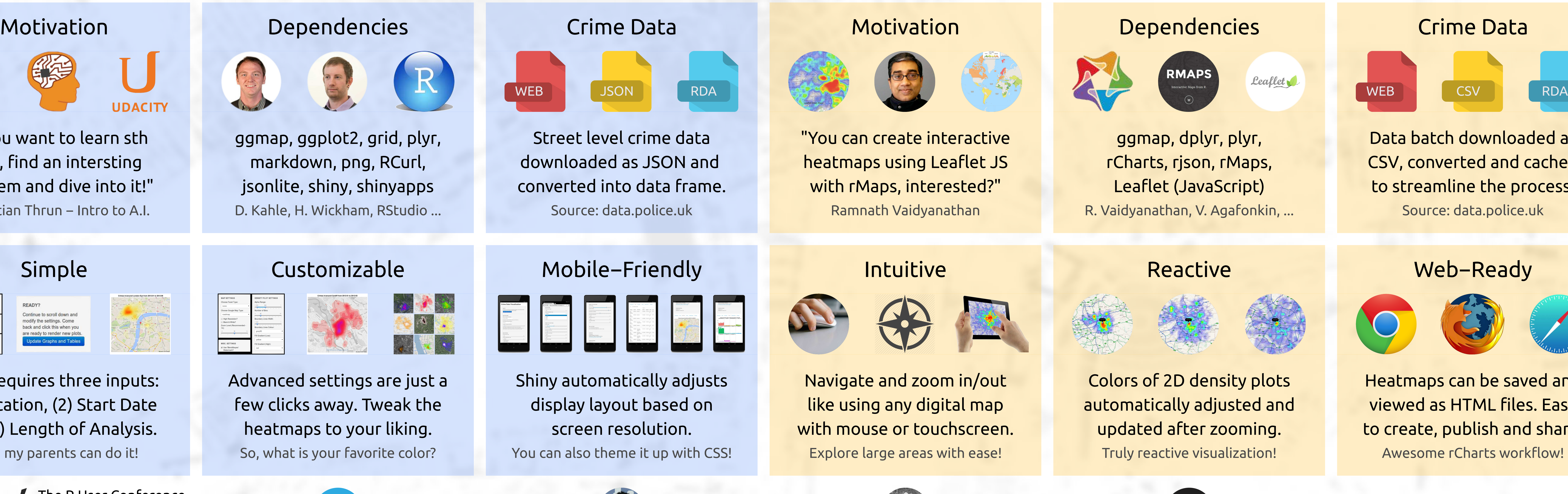

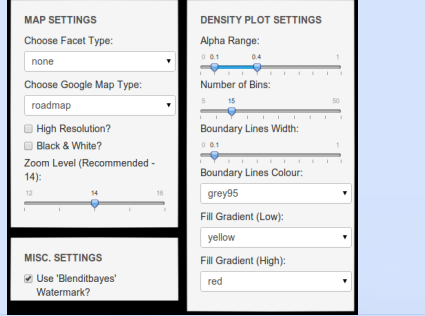

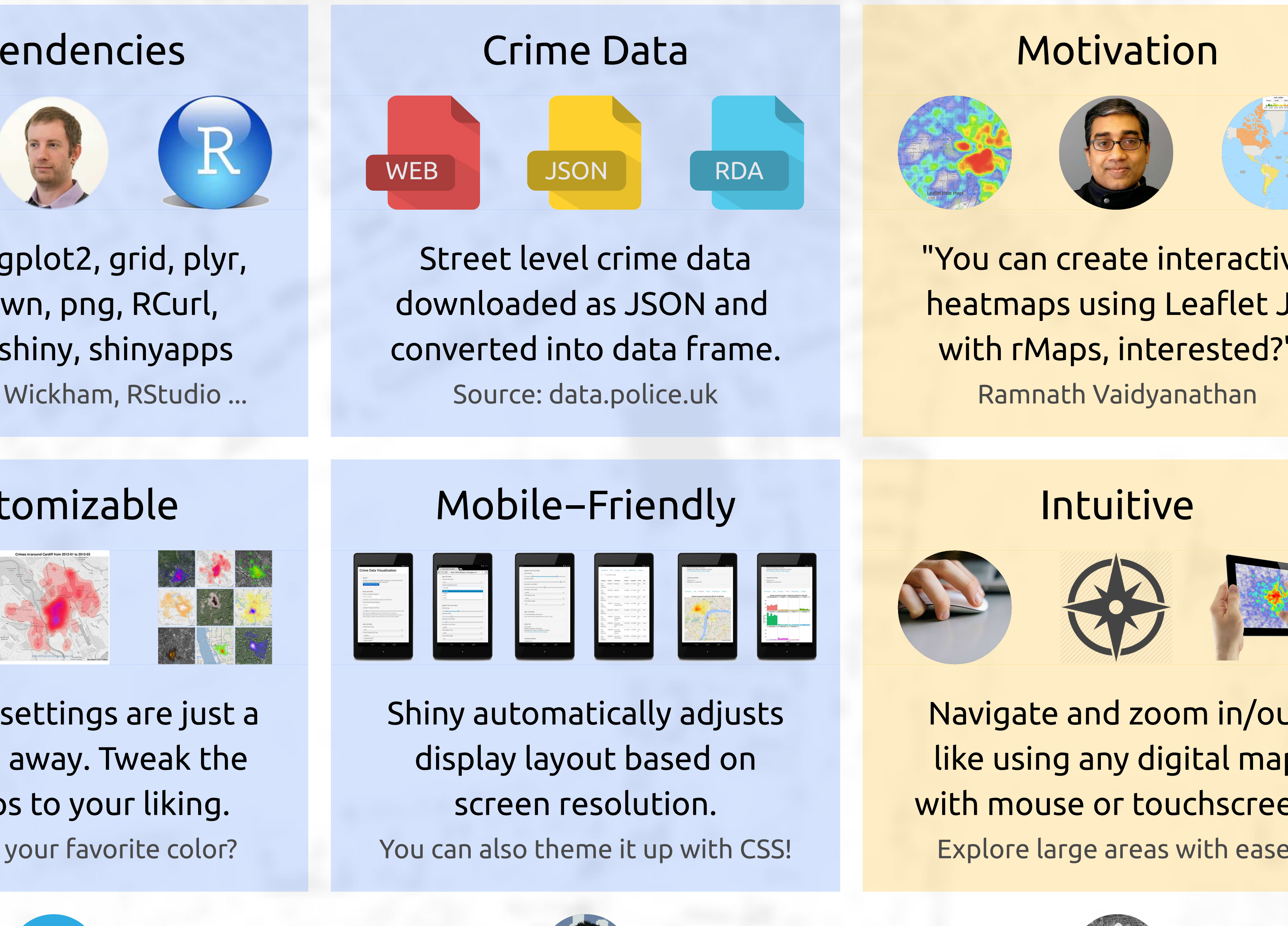

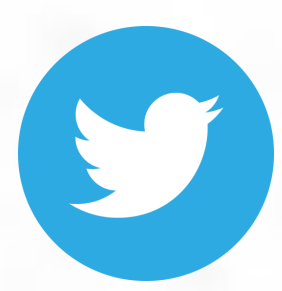

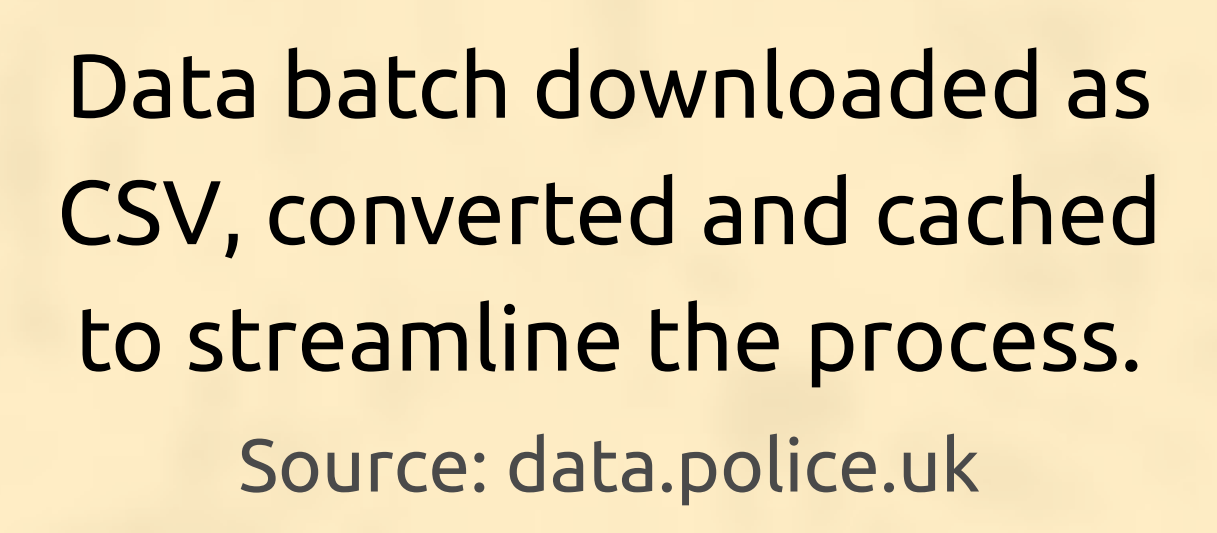

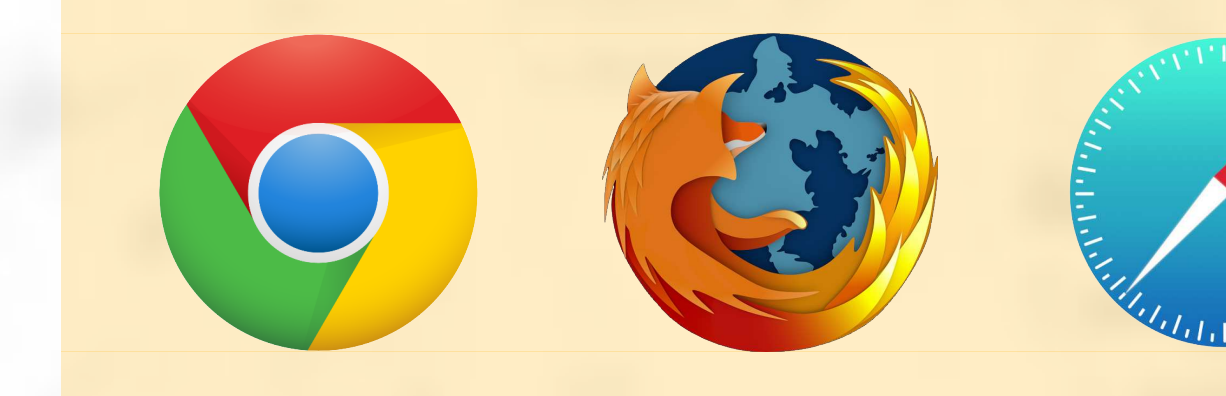

Only requires three inputs: (1) Location, (2) Start Date and (3) Length of Analysis.

Even my parents can do it!

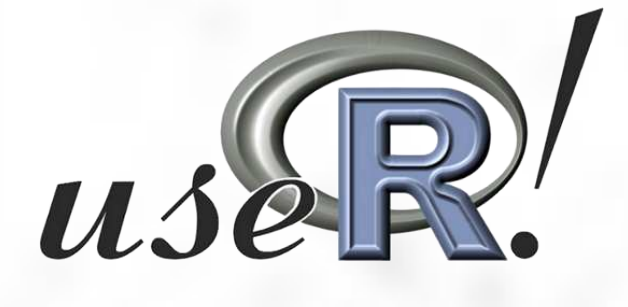

Colors of 2D density plots automatically adjusted and updated after zooming. Truly reactive visualization!

Heatmaps can be saved and viewed as HTML files. Easy to create, publish and share. Awesome rCharts workflow!

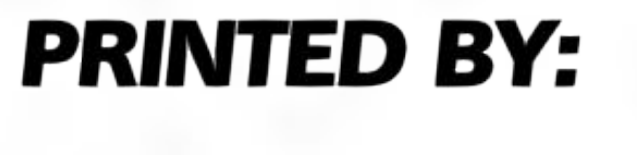

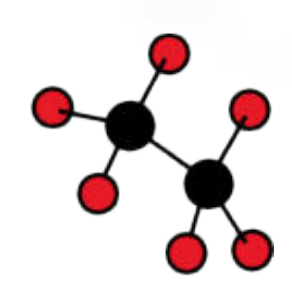

www.SCIENCEPOSTERS.co.uk

The R User Conference June 30 − July 3, 2014 UCLA, Los Angeles

tweet to @matlabulous jofai.chow@gmail.com

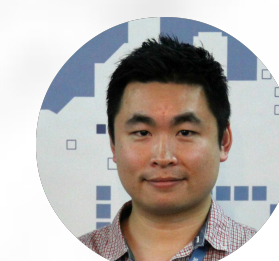

github.com/woobe bl.ocks.org/woobe

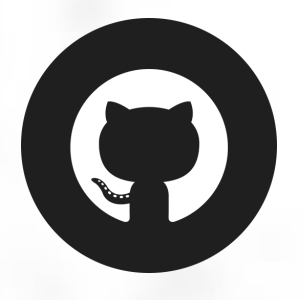

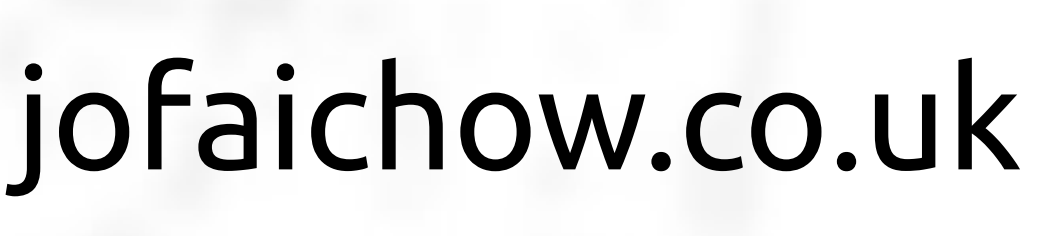

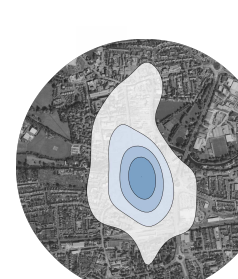

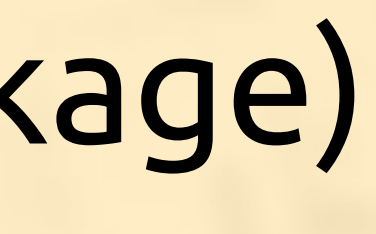